SAP ABAP table VN1CORDTYP {IS-H: Clinical Order Type (Update Structure)}

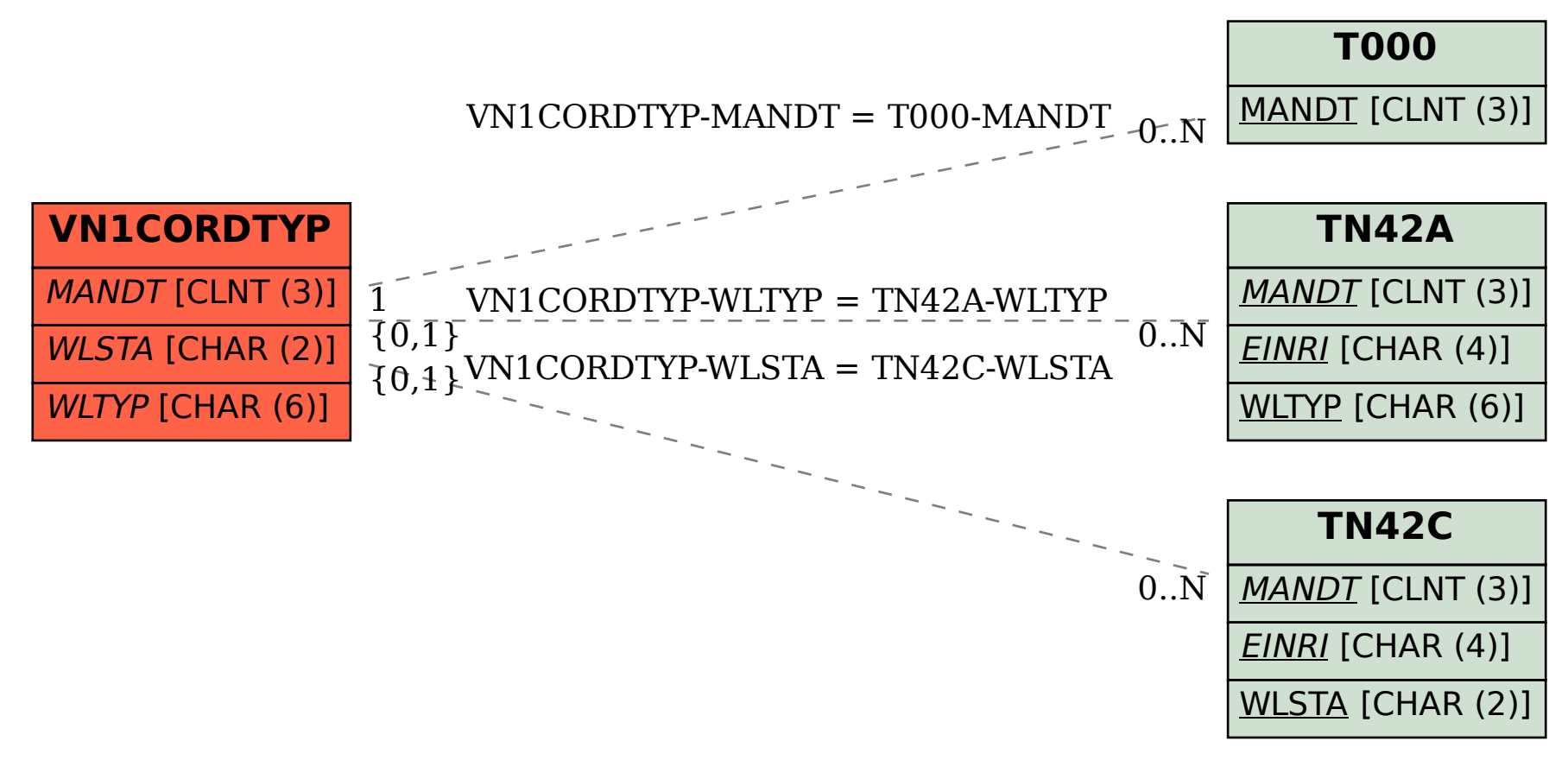